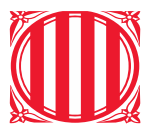

#### Generalitat de Catalunya Institut d'Estadística de Catalunya

## Sobre la utilización de métodos espaciales en el registro estadístico de territorio.

D. Ibáñez Vidal dibanez@Idescat.cat A. Bernaus Darbra abernaus@Idescat.cat E. Suñé Luís esl@Idescat.cat M. Farré mfarre@Idescat.cat

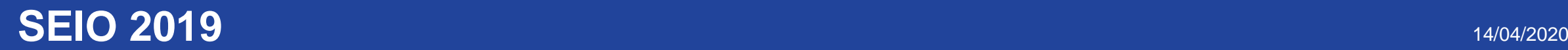

## **Sistema de producción basado en registros**

Construcción de un **sistema de producción** basado en **registros administrativos** formado por **3 subsistemas**:

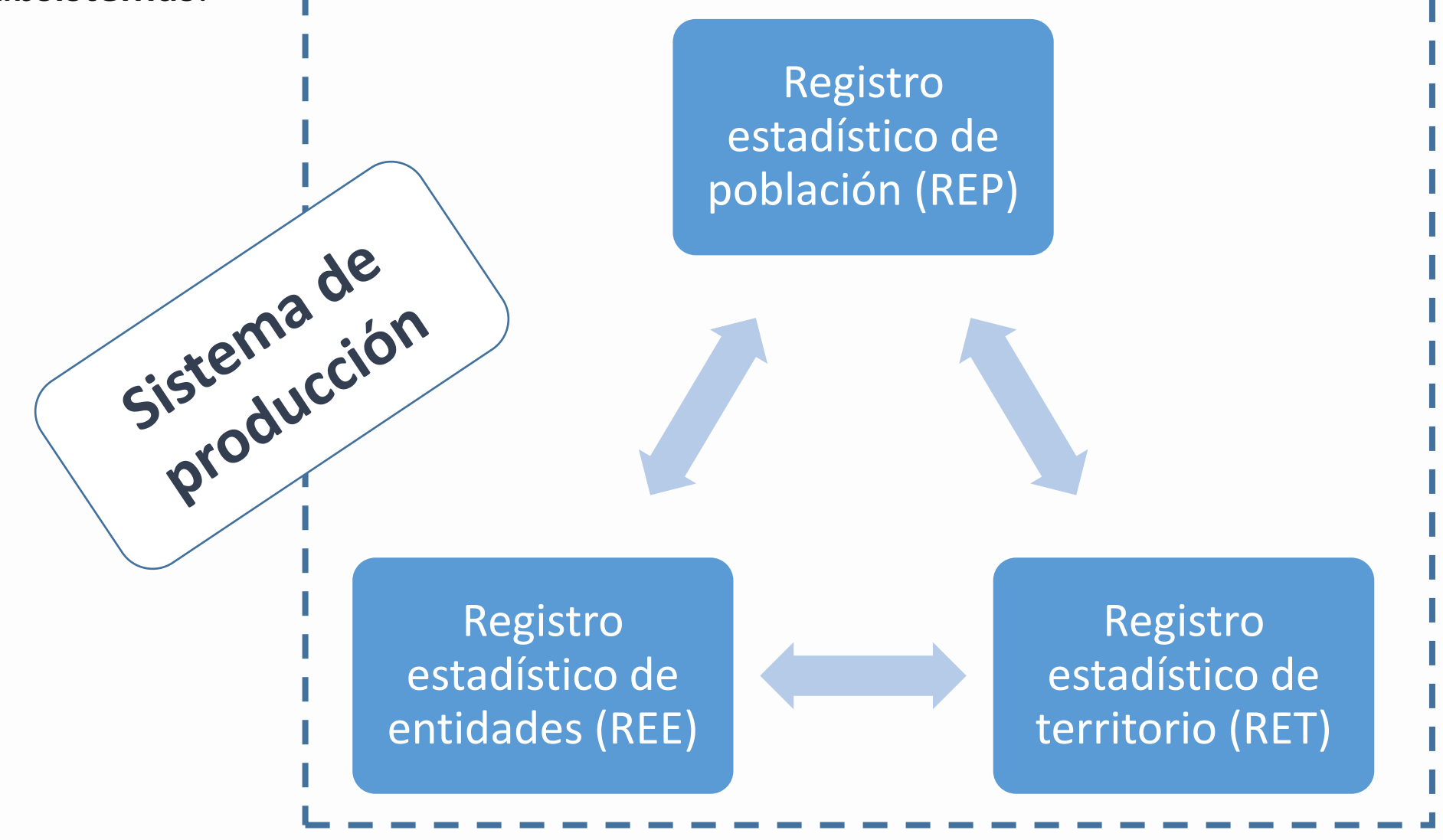

#### **Registro estadístico de territorio**

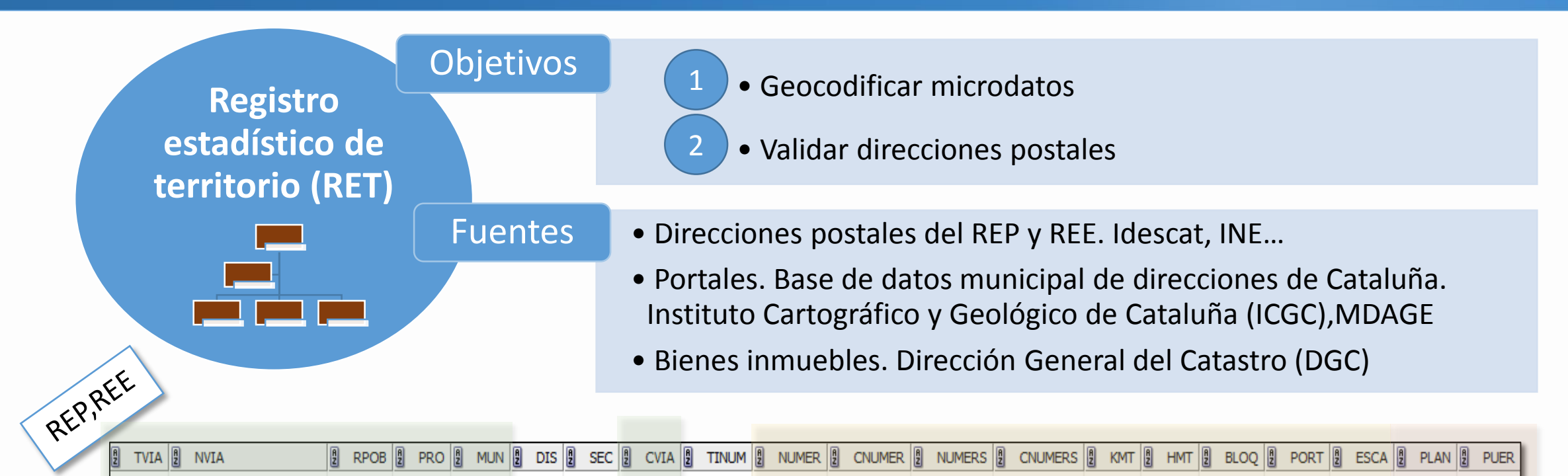

0001

 $(null)$ 

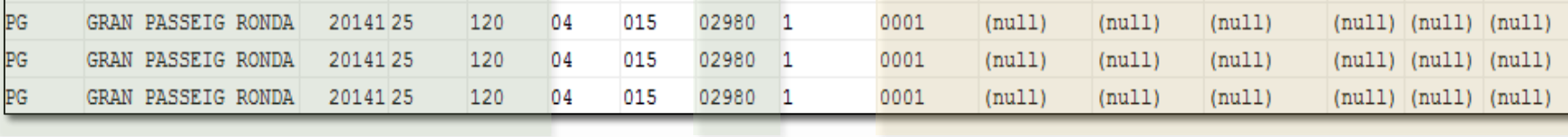

vía

2014125

120

015

02980

BDMAC, MDAGE

GRAN PASSEIG RONDA

dirección horizontal

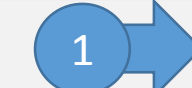

(null

Obtener la posición {x,y,SRID}

 $(null)$   $(null)$ 

CAT Catastro

dirección completa

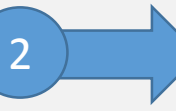

 $(null)$ 

 $(null)$ 

Obtener la referencia catastral

(null)

(null

(null)

(null)

 $null$   $P01$ 

 $null$   $P02$ 

 $(nu11)$   $P02$ 

P01

0001

0003

0001

0002

### **Registro estadístico de territorio**

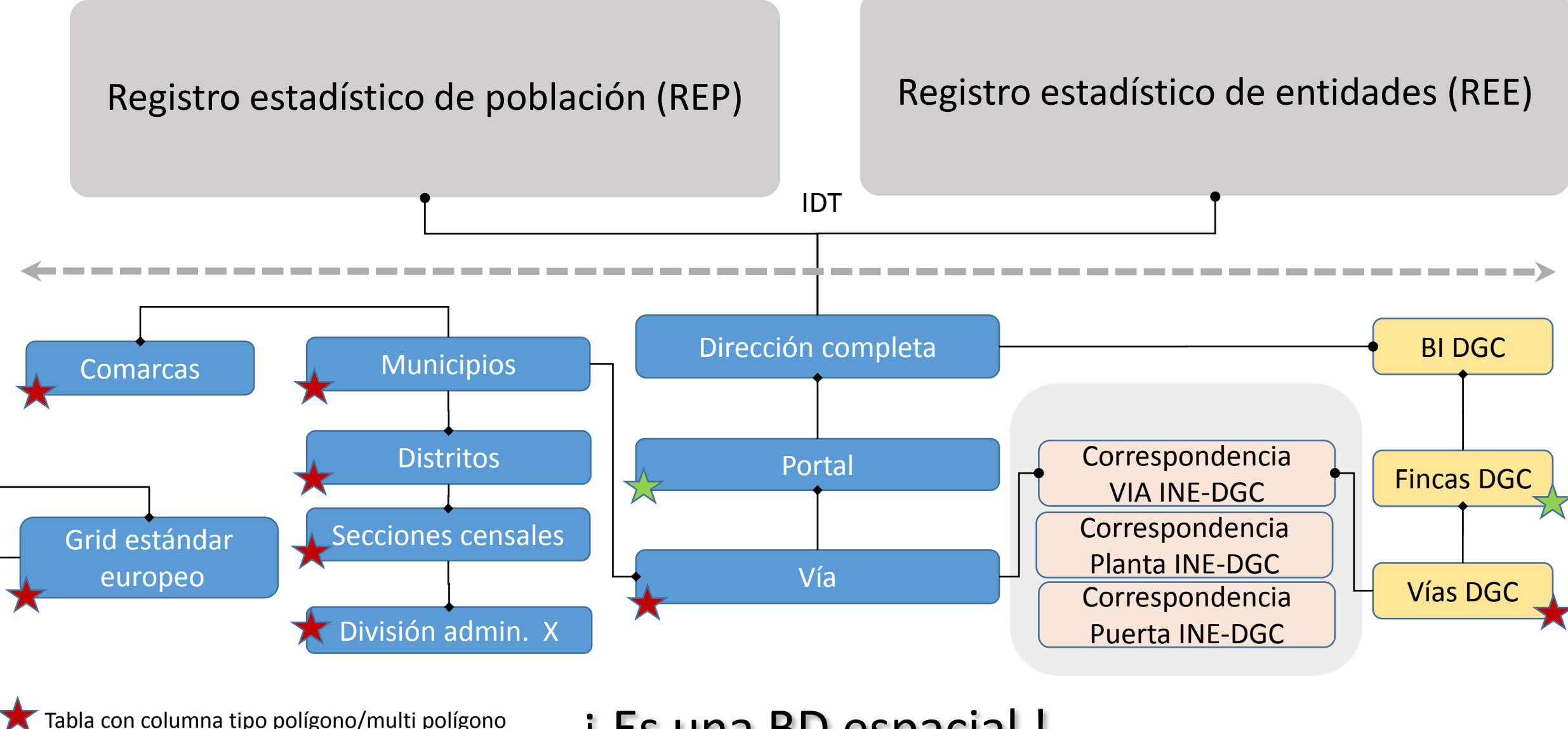

¡ Es una BD espacial !

Tabla con columna tipo punto

## **Tipos y funciones SFSQL (ejemplos postGIS).**

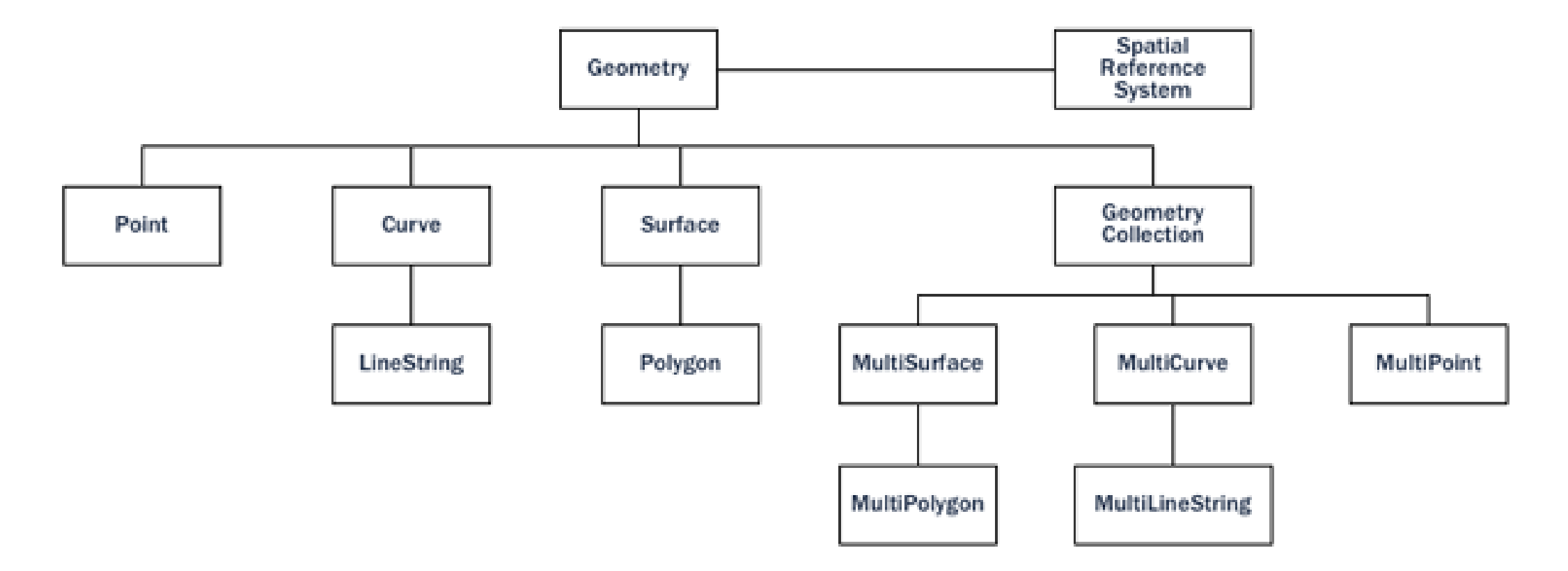

- Constructores  $\rightarrow$  ST MakePoint(x,y,SRID), ST MakeLine(), ST MakePolygon(), etc..
- Funciones de acceso  $\rightarrow$  *ST\_IsValid(geom),ST\_Envelope(geomA), etc..*
- Funciones de edición → *ST\_Transform(geom,SRID), ST\_SetSRID(geomA,SRID),etc..*
- Funciones de relación y medida → *ST\_Within(geomA,geomB), ST\_Intersects(geomA,geomB), ST\_Touches(geomA,geomB), etc..*
- Funciones de procesamiento → *ST\_Intersection(geomA,geomB), ST\_Difference(geomA,geomB),ST\_ConvexHull(), etc..*
- etc...

### **RET como geo database.**

Las BD espaciales tienen meta información relativa a que columnas contienen datos espaciales, sistema de referencia etc.

Disponen de funciones de administración →AddGeomtreyColumn()

Permiten la indexación mediante las columnas geométricas (R-Trees)

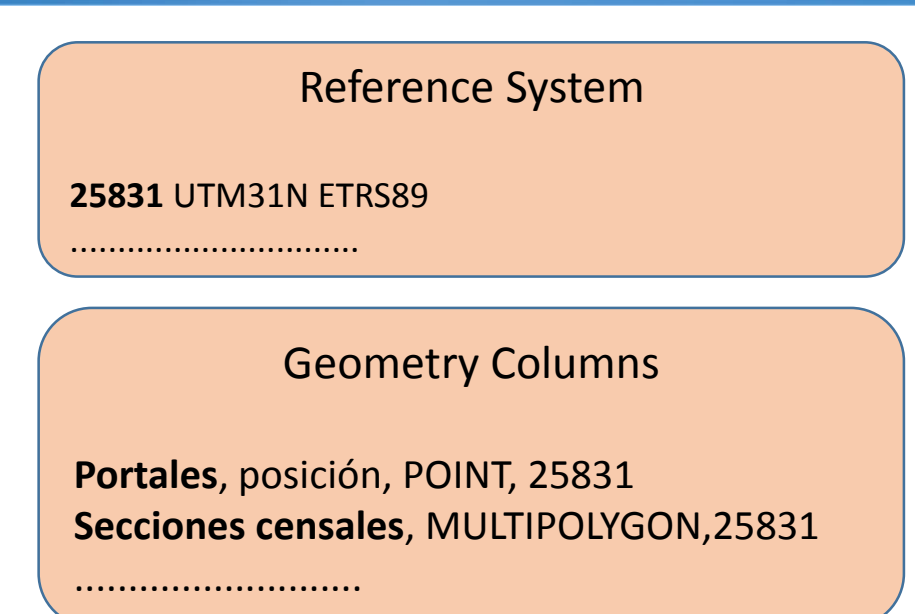

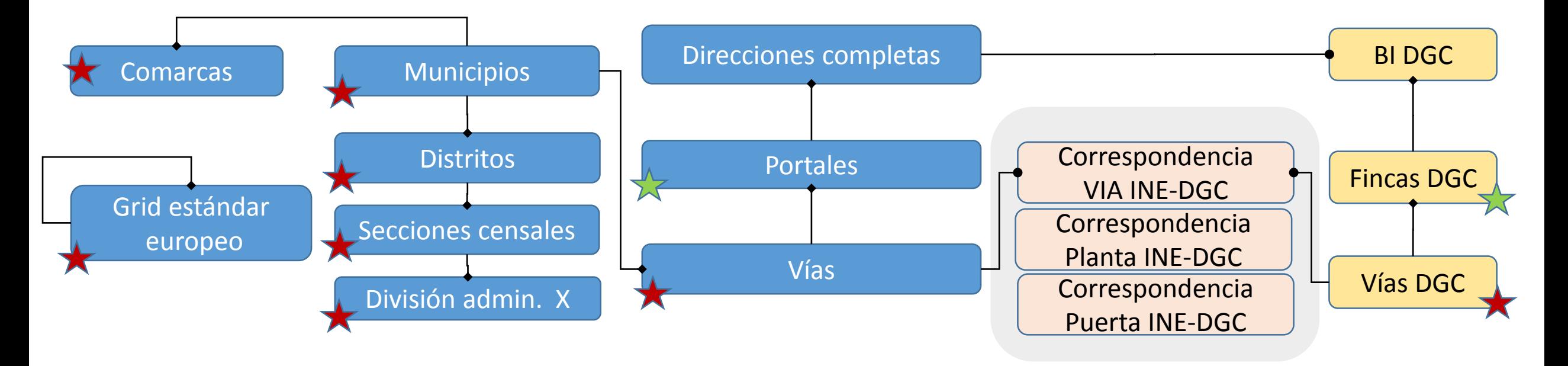

# **Usos de la geo database: visualización**

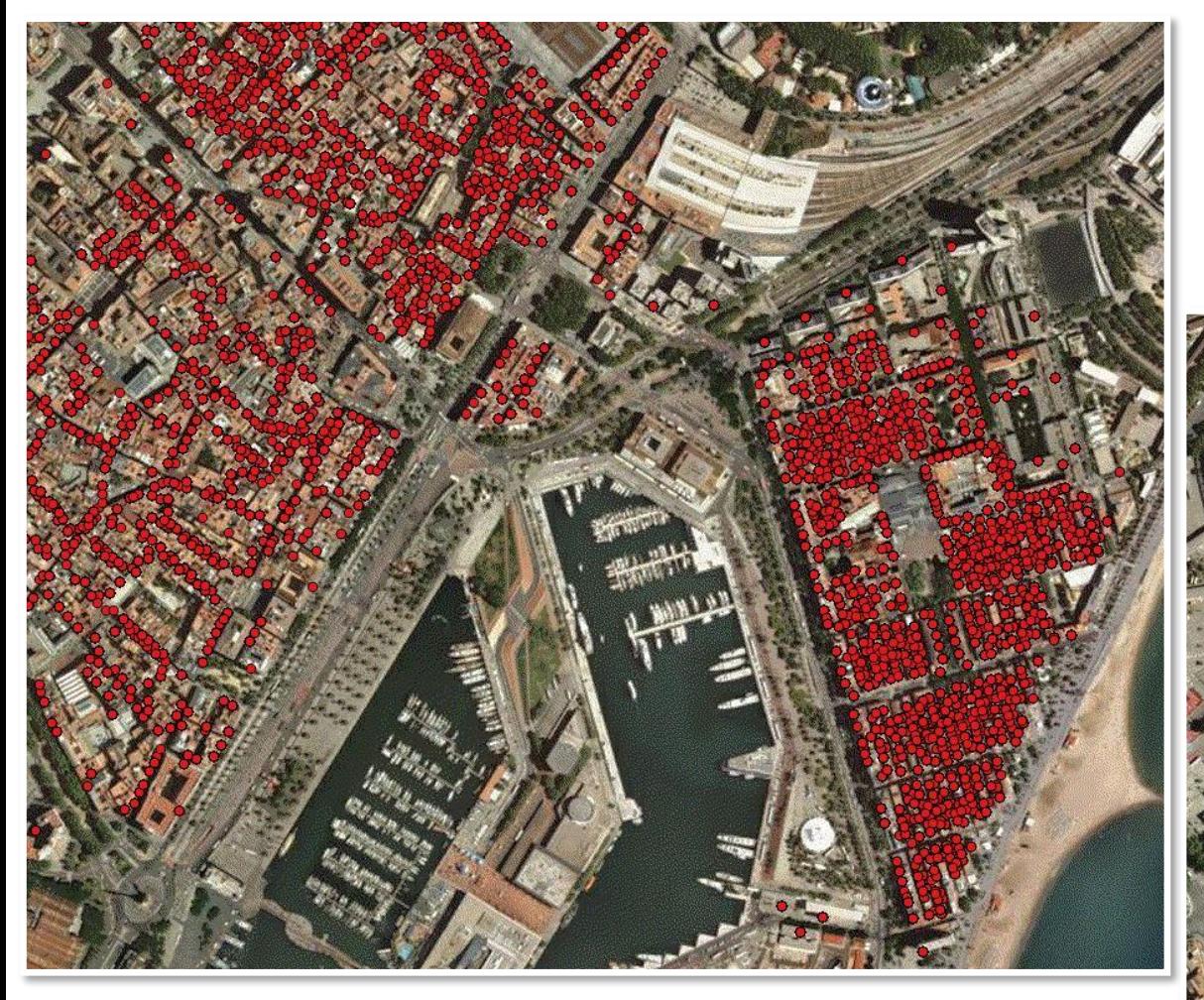

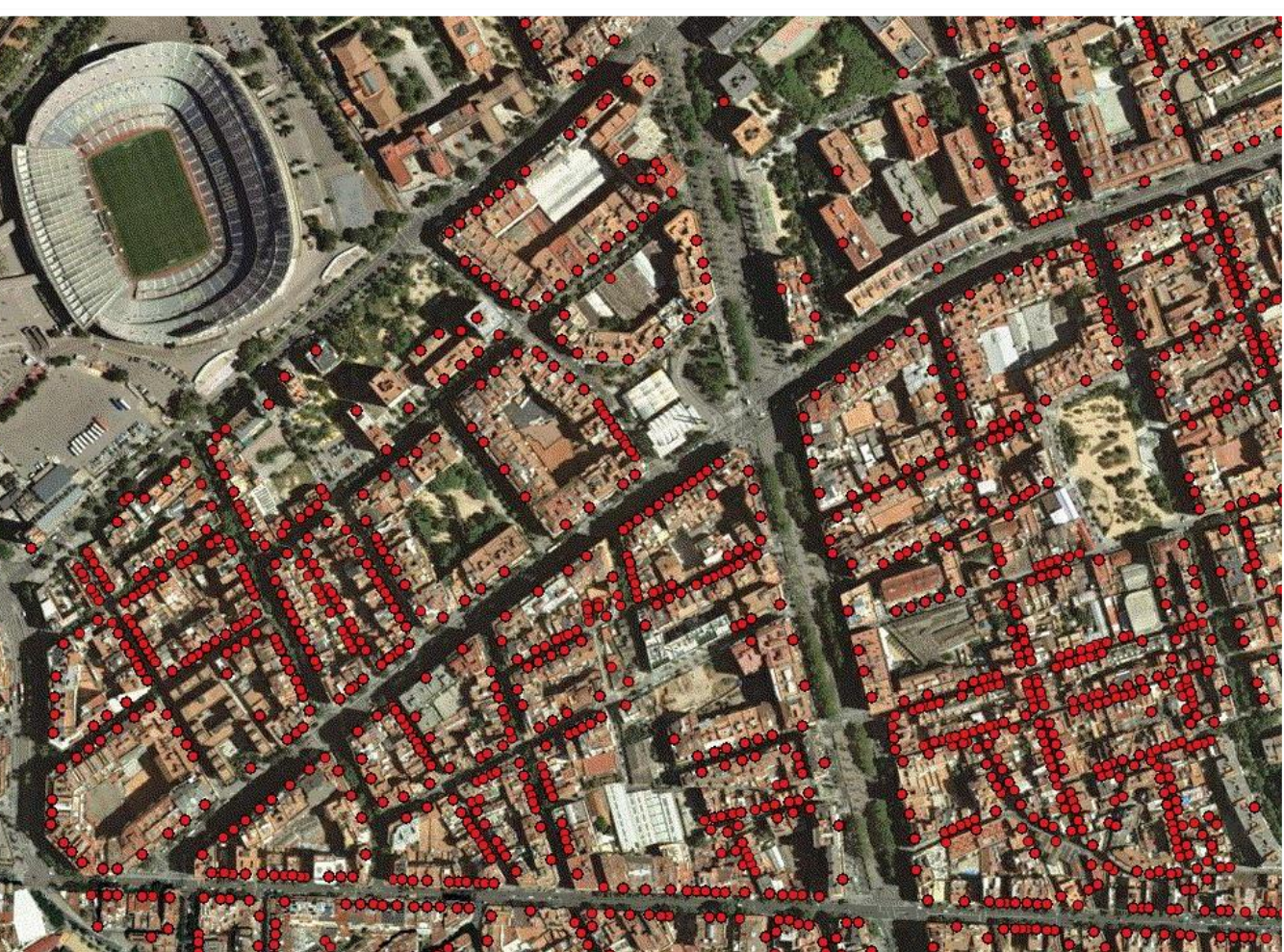

## **Usos de la geo database: tabla de equivalencias vía INE- DGC**

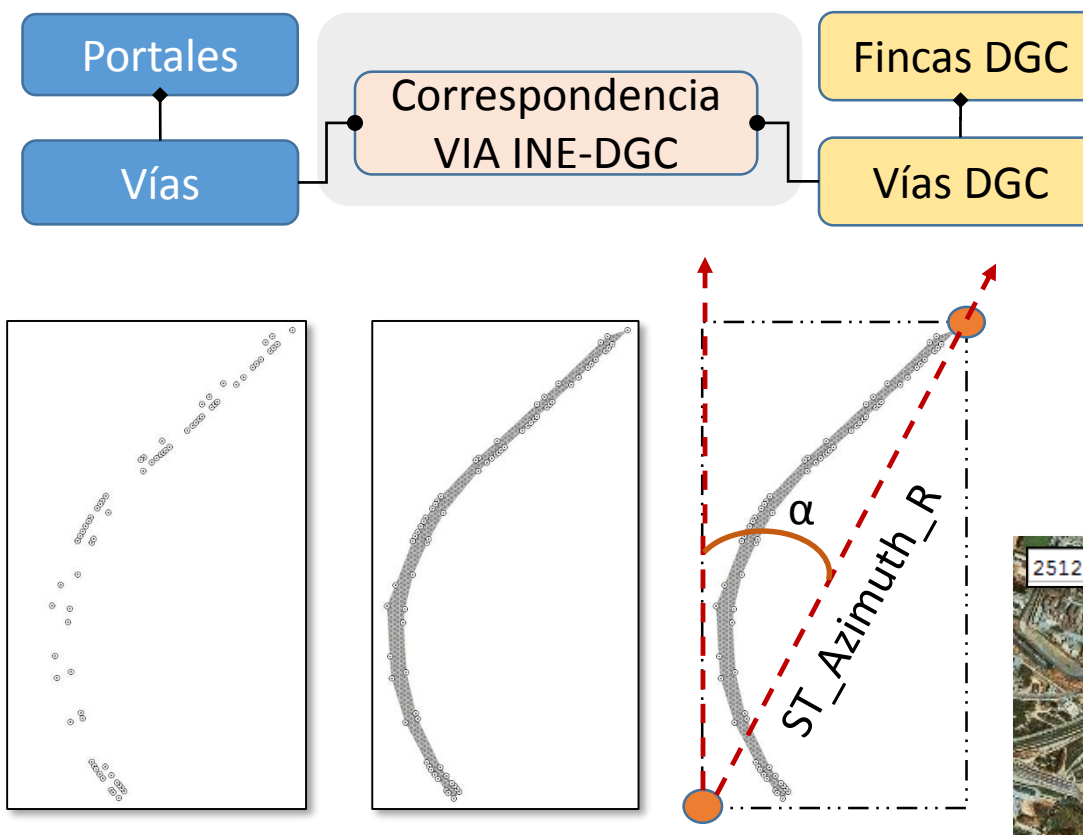

Si las dos geometrías representan la misma entidad física deben tener una elevadísima intersección y una dirección similar.

$$
\frac{ST\_Area(ST\_Intersection(A,B))}{ST\_Area(A)} \approx 1
$$

ST Azimuth  $R(A) \approx ST$  Azimuth  $R(B)$ 

#### El uso de métricas entre nombres de vías es inseguro (falsos positivos)

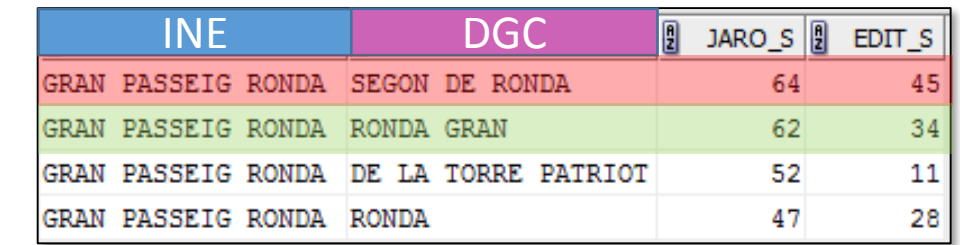

Construir dos conjuntos de geometrías mediante la función ST\_ConcaveHull, una para INE otra para DGC para cada una de las vías

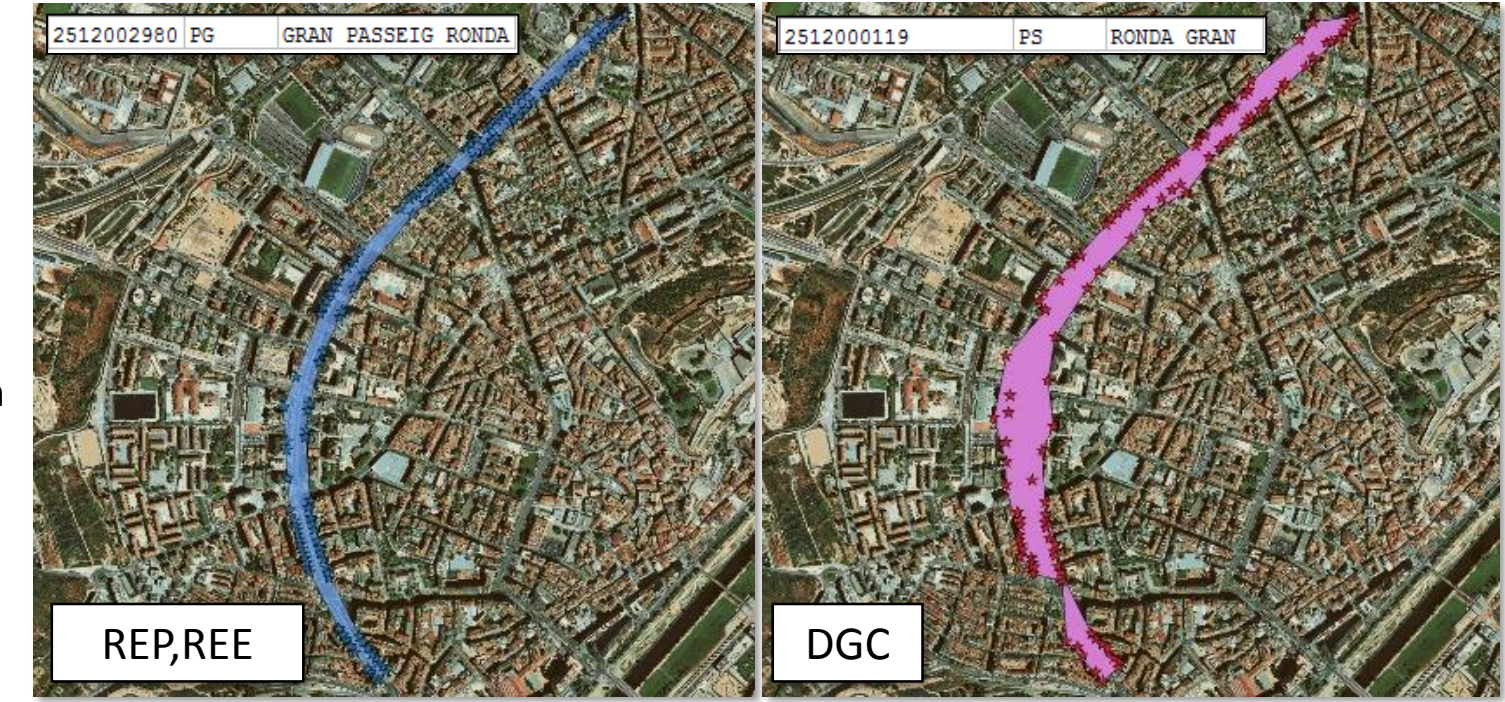

## **Usos de la geo database: tabla de equivalencias via INE- DGC**

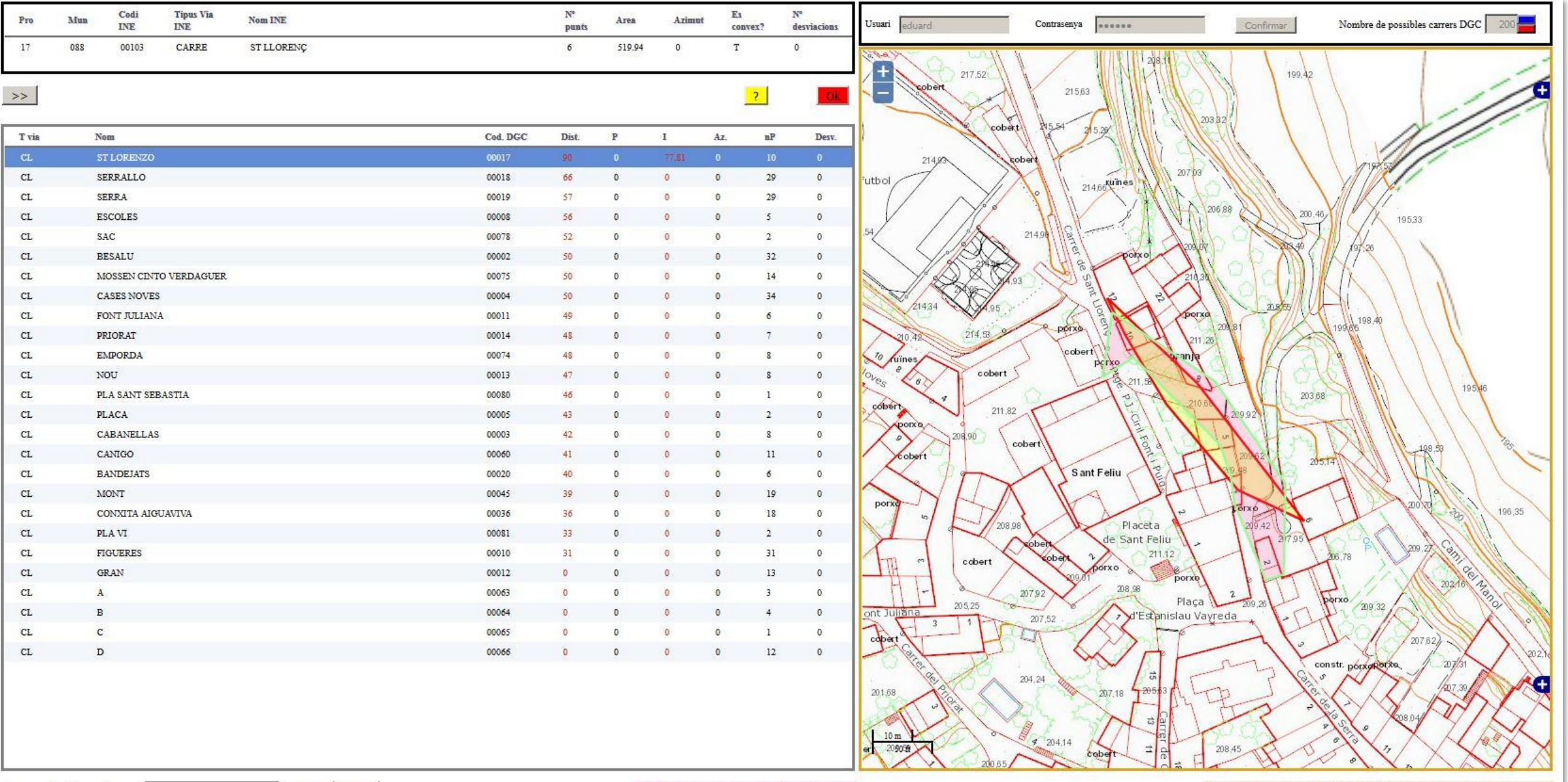

Cerca Més

# **Usos de la geo database: validación coordenadas de portales (I)**

La obtención de las envolventes cóncavas pone de manifiesto incoherencias entre las posiciones y los códigos de vía.

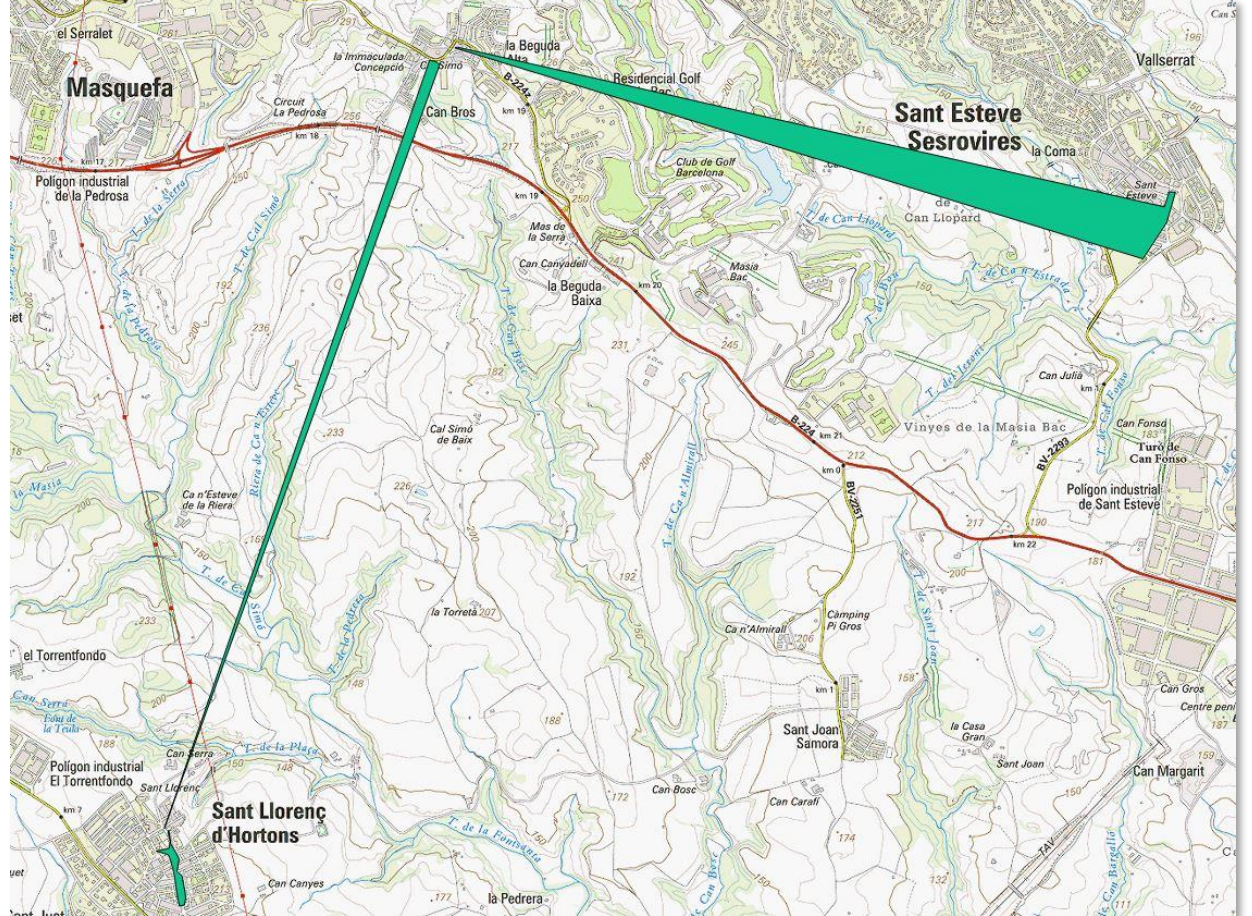

Se definió un indicador de calidad de los polígonos:

$$
ICP_p = CV_p^2 \cdot max\{longitud_i - longitude_{i+1}\}_{i=1...v_p-1}
$$

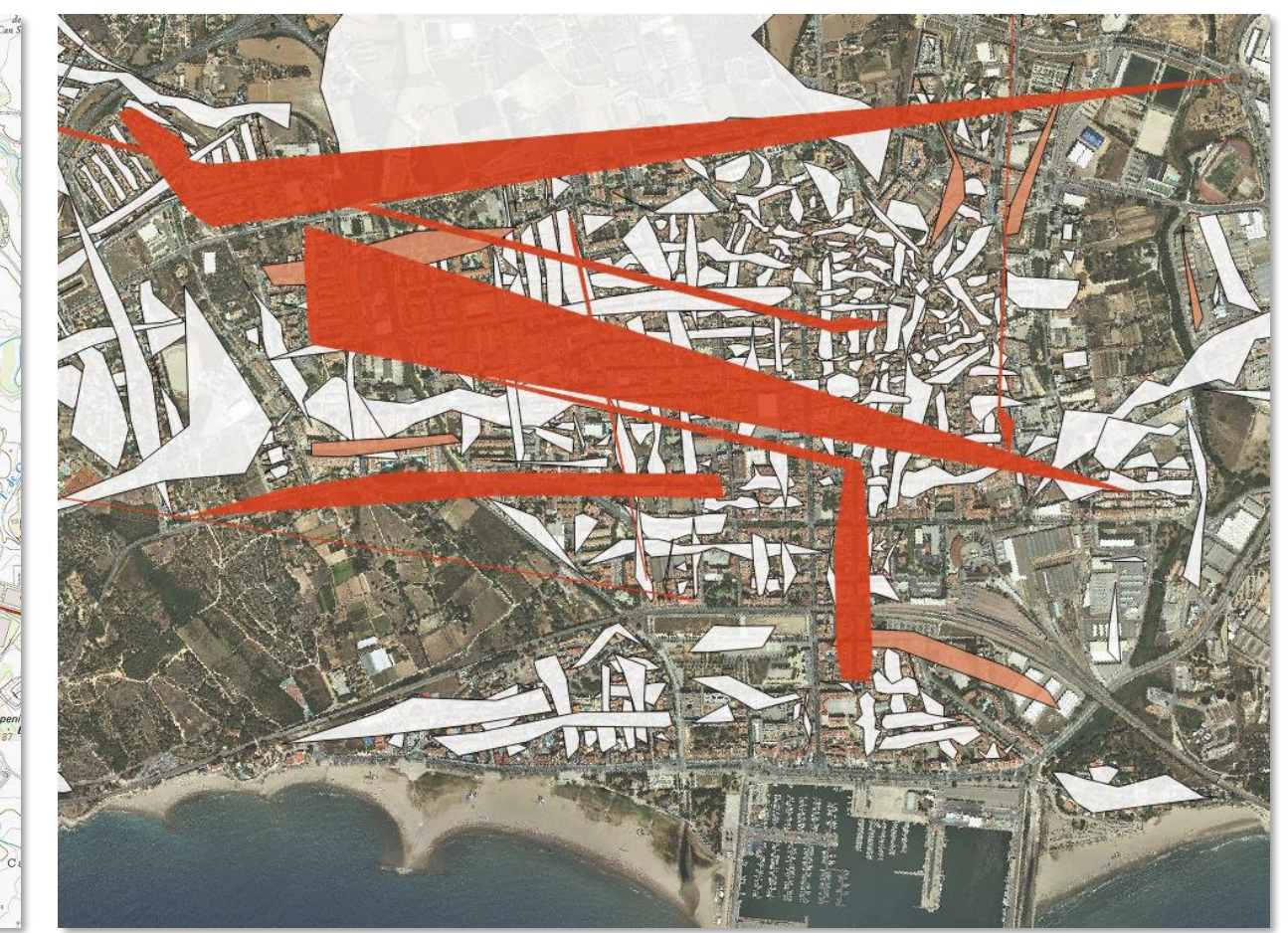

El grupo de polígonos con **más probabilidad de ser erróneos** es de un **2,9%** del total de la base de datos de fincas (DGC) de Catalunya , lo que conlleva que el número de puntos anómalos sea aún menor.

## **Usos de la geo database: validación coordenadas de portales (II)**

Otra forma de validar: construir polígonos uniendo puntos según la numeración de los portales

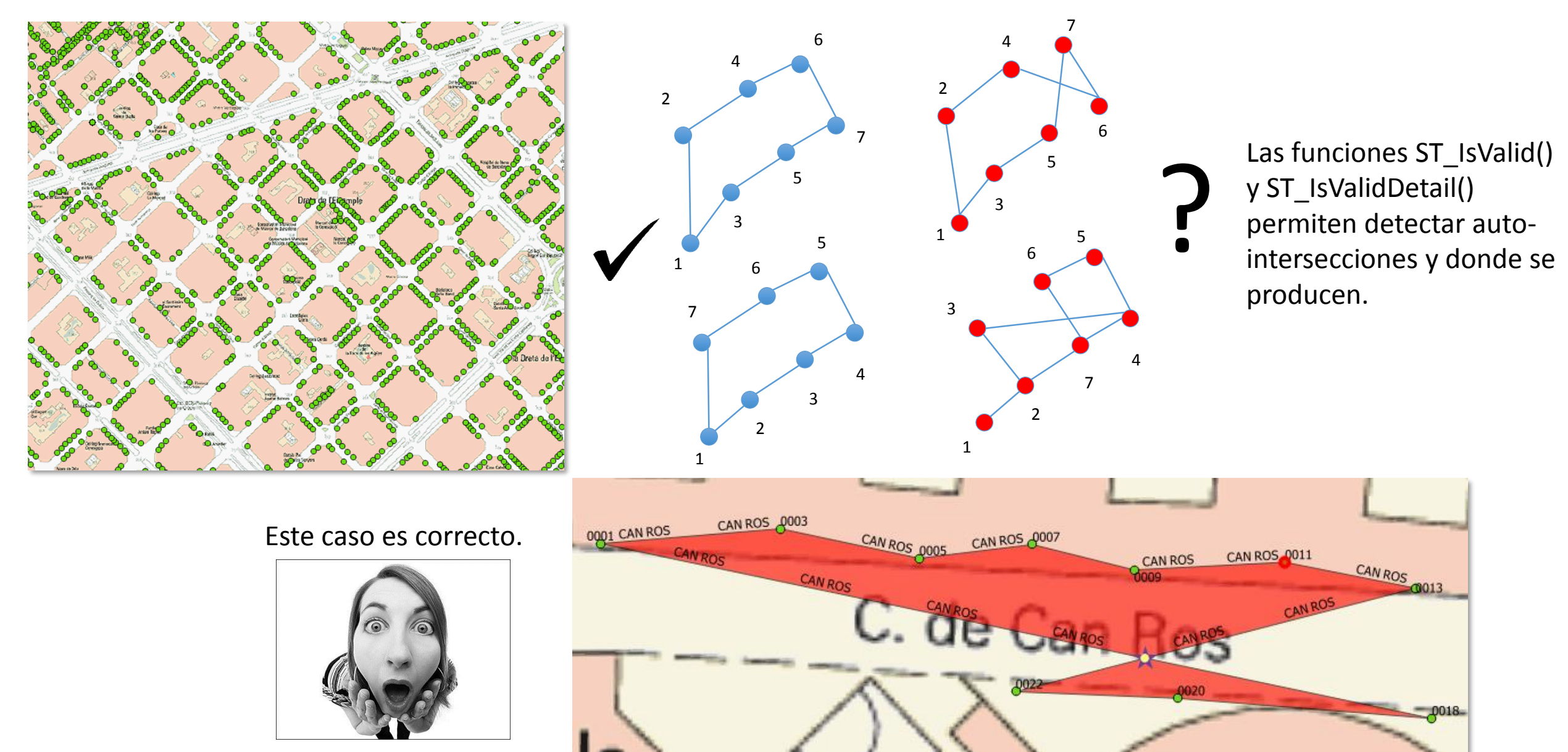

## **Usos de la geo database: validación coordenadas de portales (III)**

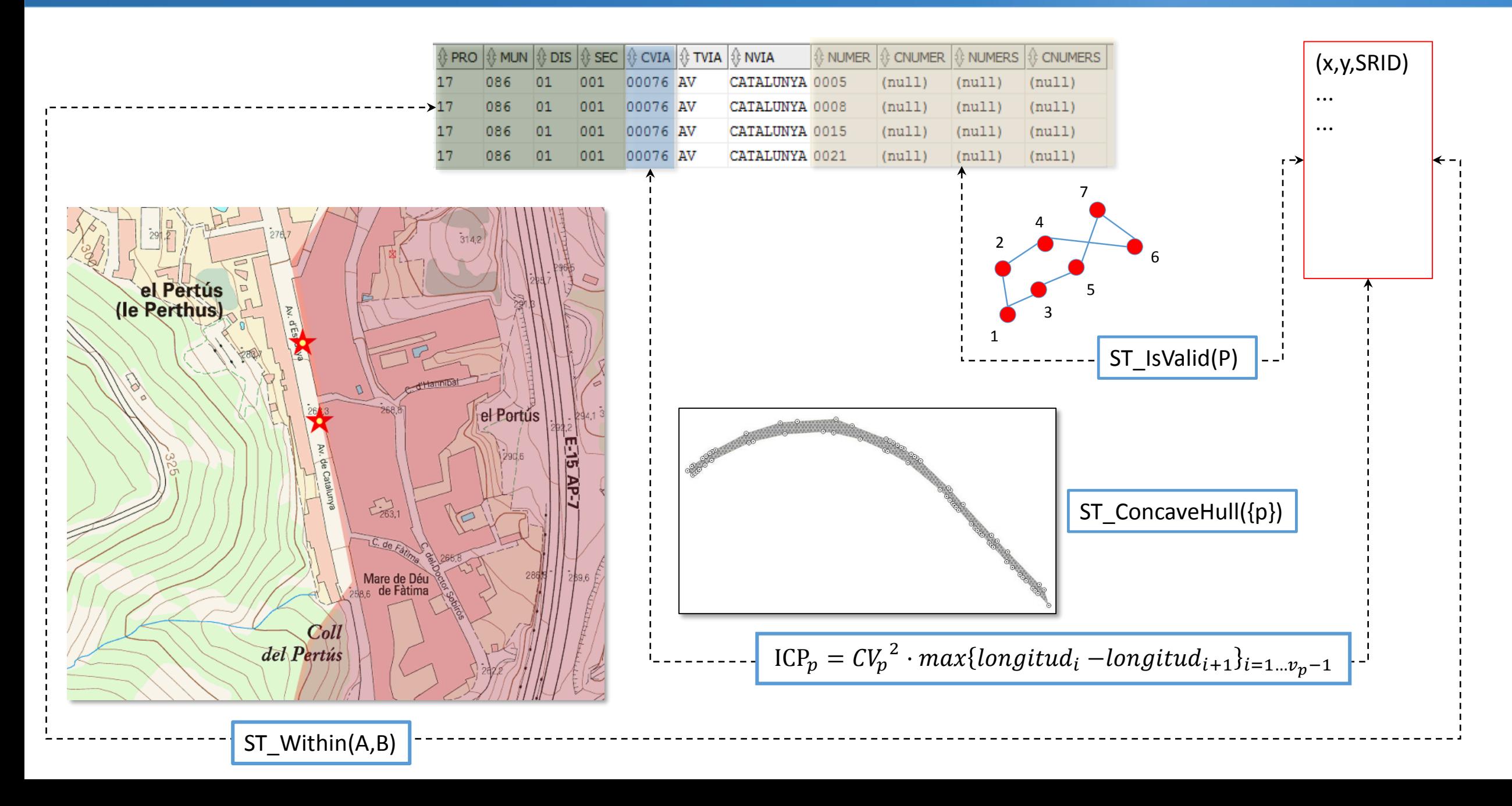

## **Usos de la geo database: creación de nuevas geometrías**

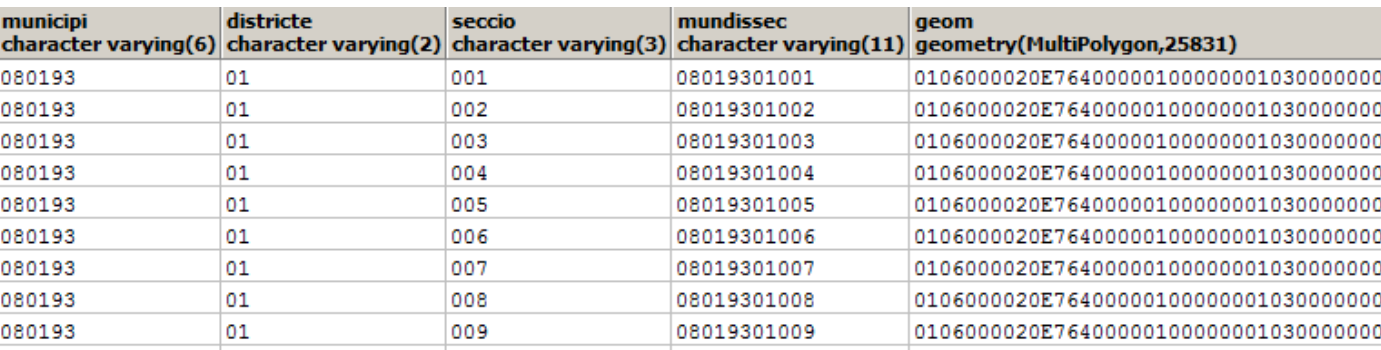

select municipi,districte,**ST\_Union(geom)** from seccions2016 where municipi='080193' **group by municipi,districte**

districte

09

04

05

03

01

08

02

06

07

10

municipi

080193

080193

080193

080193

080193

080193

080193

080193

080193

080193

character varving(6)

st union

character varying(2) geometry

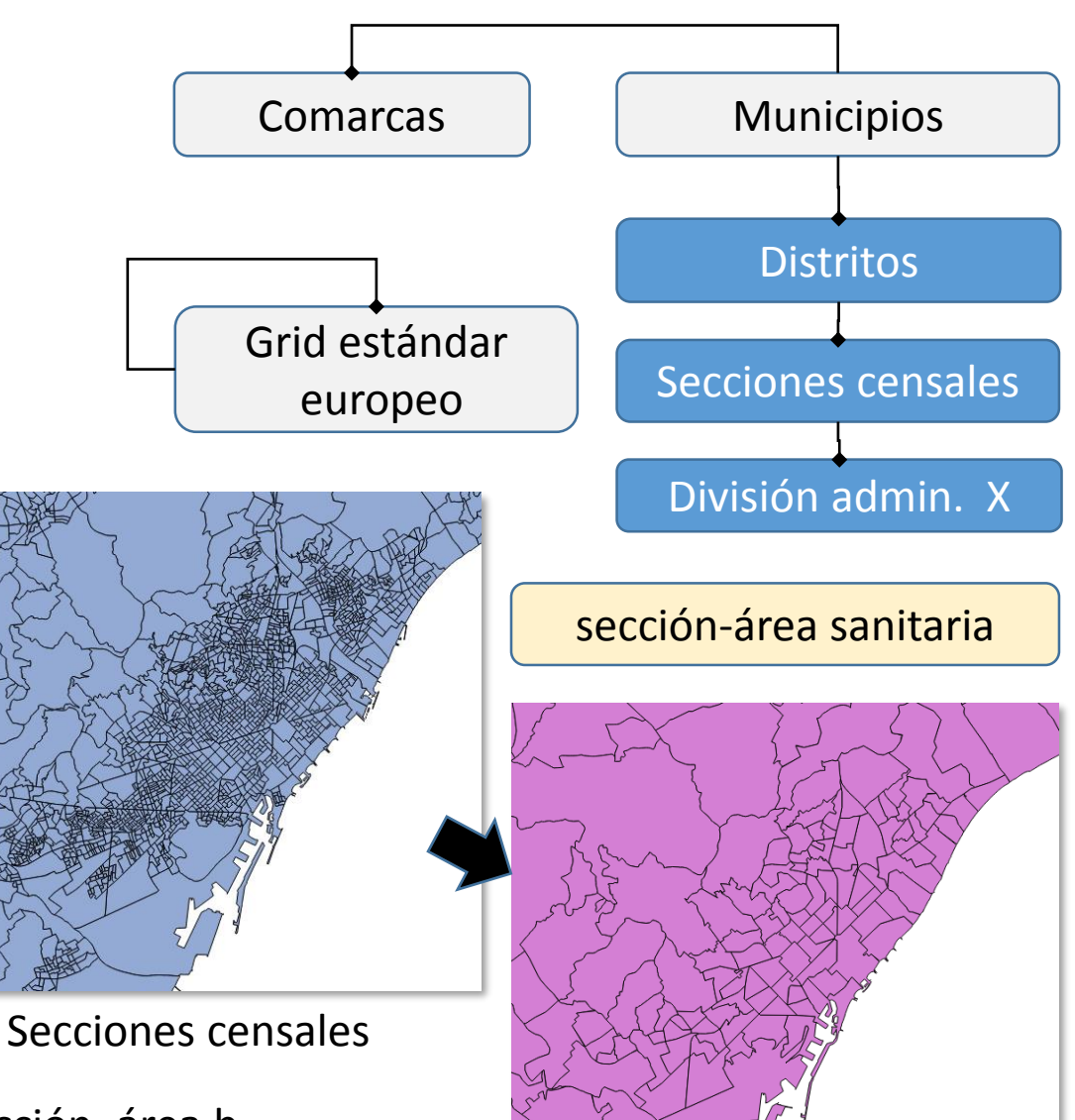

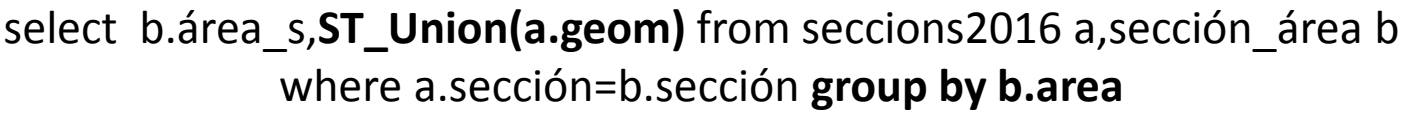

0103000020E764000001000000F700000040C6DC35275A1A4144696F68017E5141906588239F581A

0103000020E76400000100000057010000E04F8D17920B1A4114AE474988795141E09387855D0A1A

 $0.106000020E764000002000000103000000010000007300000060984CDSF3581A41C64B37C112785$ 

0103000020E764000001000000B2010000E06800EF5B661A41F831E69ED179514170711B0DF4651A4

0103000020E76400000100000700100008036AB7E4D5B1A419E80262E2A7F51418036AB7E4F5B1A

0103000020E764000001000000B50000003033333313421A41E2C798035D7951418095438BCC411A

0103000020E76400000100000059010000003D9BD5B63A1A412CF697C5B77B5141A01A2F9D643A1A4

 $|0103000020\text{E}764000001000004602000020\text{C}9\text{E}53\text{F}78481\text{A}4126\text{C}286\text{B}7\text{E}D7\text{C}5141205\text{A}647\text{B}\text{C}7461\text{A}41\text{A}292\text{A}292\text{A}292\text{A}292\text{A}292\text{A}292\text{A}292\text{A}292\text{A}292\text{A}292\text{A}29$ 

|0106000020E764000004000000103000000010000002900000040795868E9941A41FE65F714EC7C!

Áreas sanitarias

### **Usos de la geo database: validación y variación temporal del seccionado**

#### Validación

➢ No pueden existir intersecciones entre secciones

*select sum(ST\_Area(ST\_Intersection(a.geom,b.geom))) from seccions2016 a,seccions2016 b where a.mundissec <> b.mundissec = 0*

➢ La unión de las secciones tiene que ser todo el territorio *select ST\_Union(geom) from secciones = Todo\_El\_territorio*

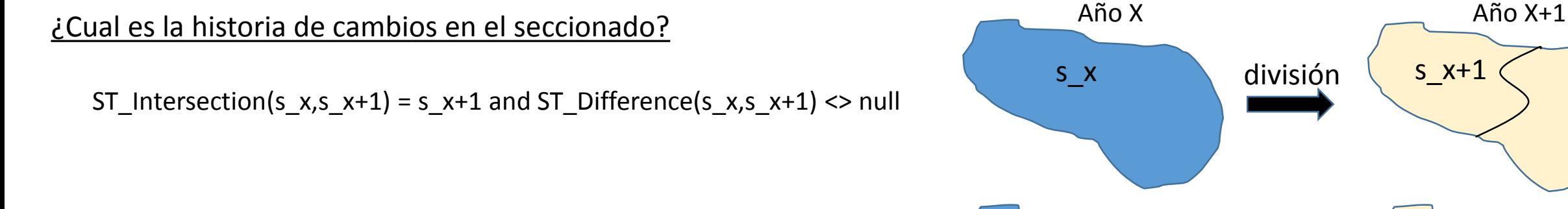

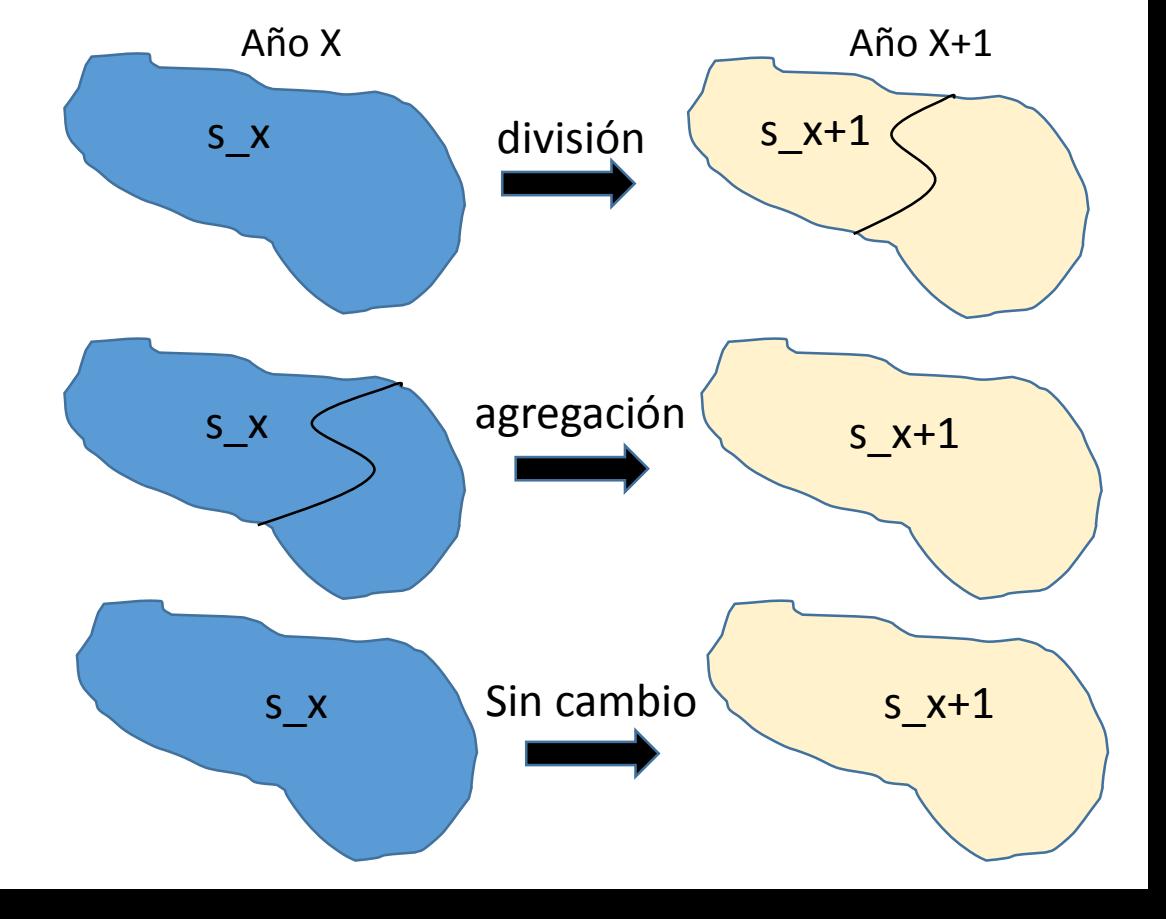

ST\_Intersection(s\_x,s\_x+1) = s\_x and ST\_Difference(s\_x,s\_x+1) <> null

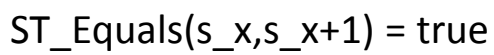

## **Usos de la geo database: difusión mediante quadtrees**

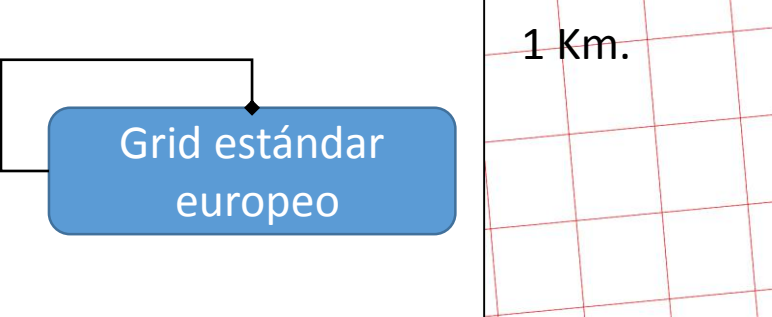

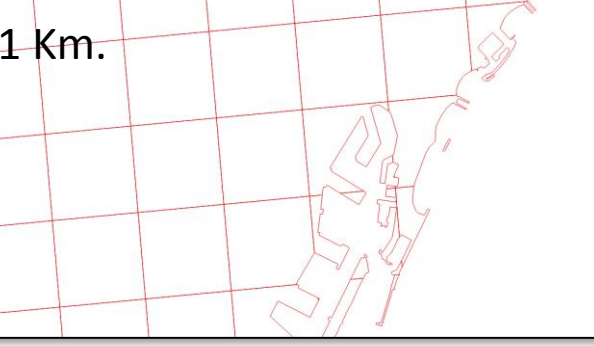

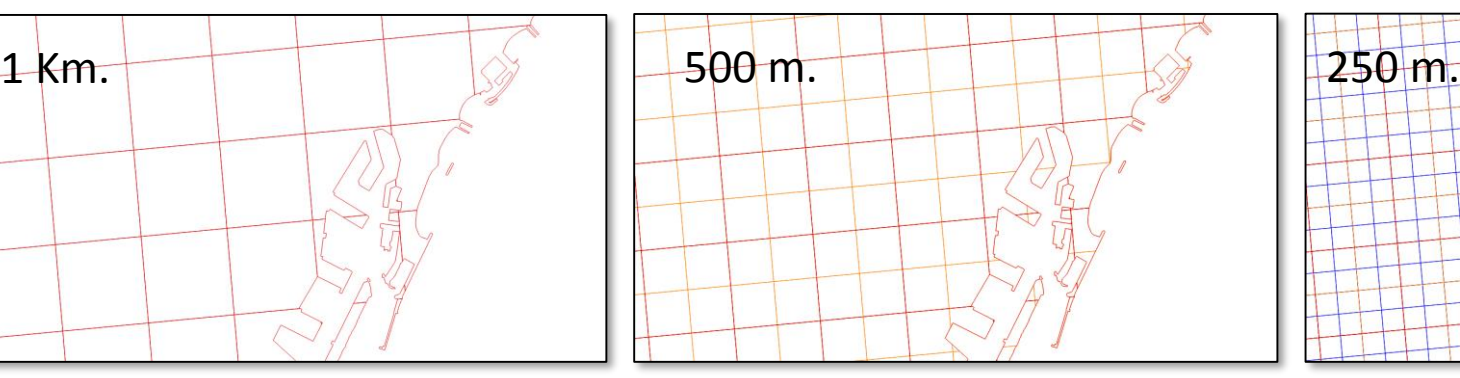

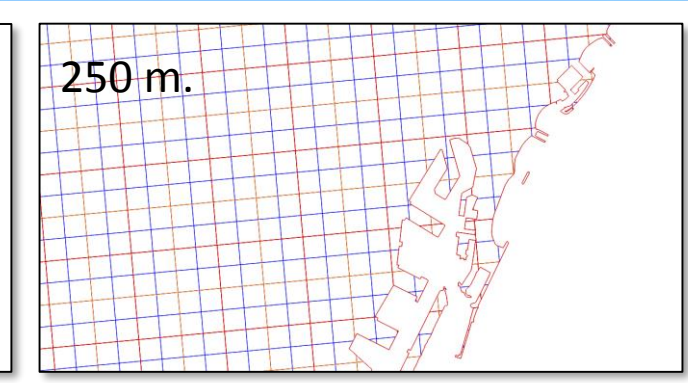

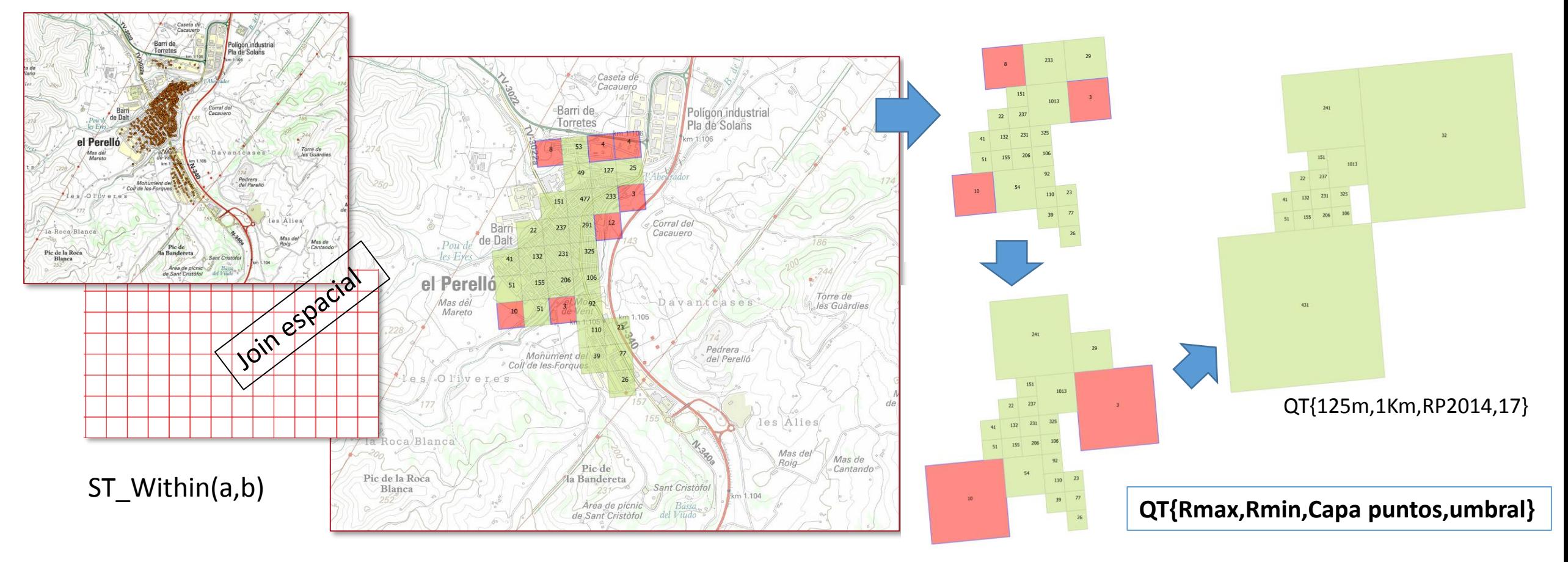

## **Quadtrees. Efecto frontera**

**Efecto frontera:** agregaciones producidas por altos valores de la varianza

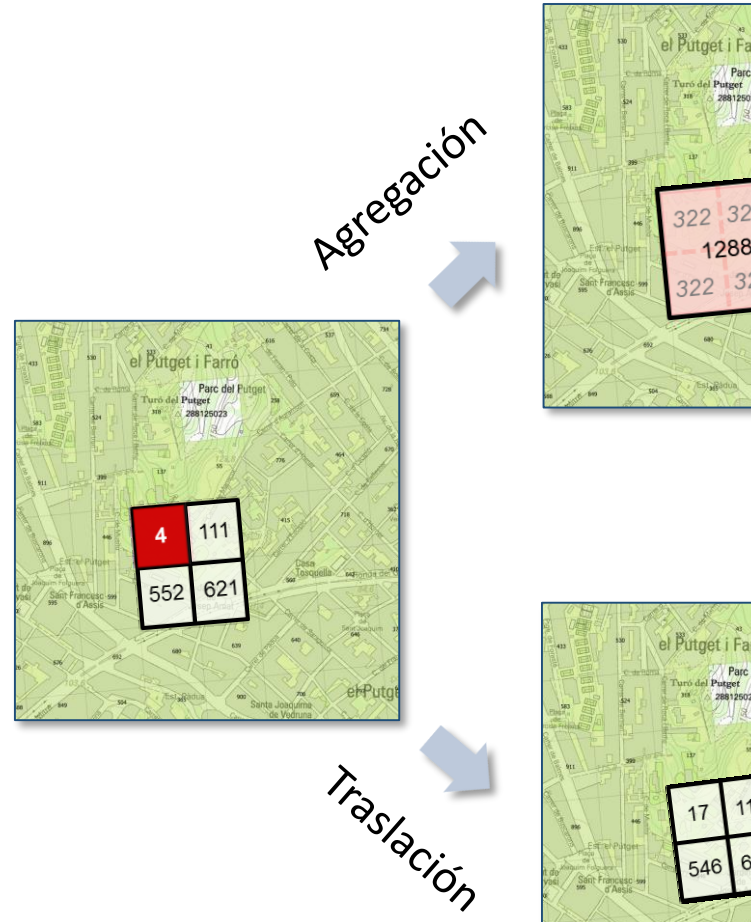

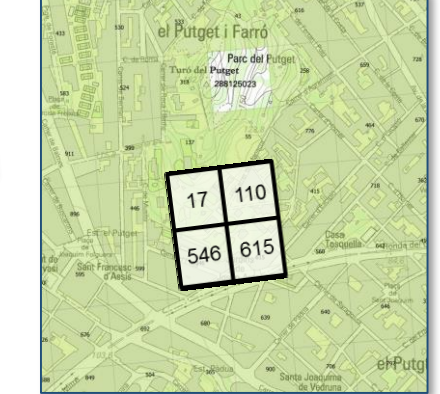

Error absoluto cuando agregamos

$$
\mathsf{E} = \sum |n_i - \mu|
$$

Pueden evitarse cuando el error absoluto en la traslación es menor que en

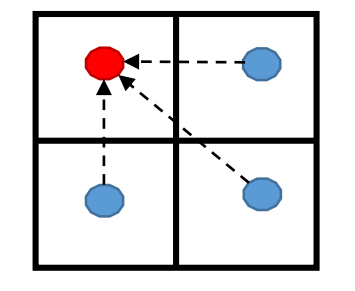

Error absoluto cuando trasladamos

$$
\mathsf{E}' = \sum |n_i - n_i' |
$$

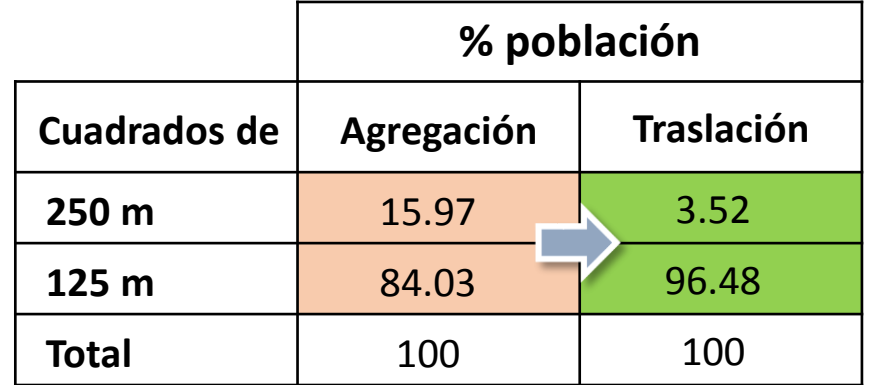

la agregación Solo el **0.85%** del total de la población ha sido trasladada

Si **Є' < Є** es mejor trasladar

Nuevo quadtree con traslaciones:

**QT{125m,250m,PR2014,17,t}**

## **Usos de la geo database: estimación de errores**

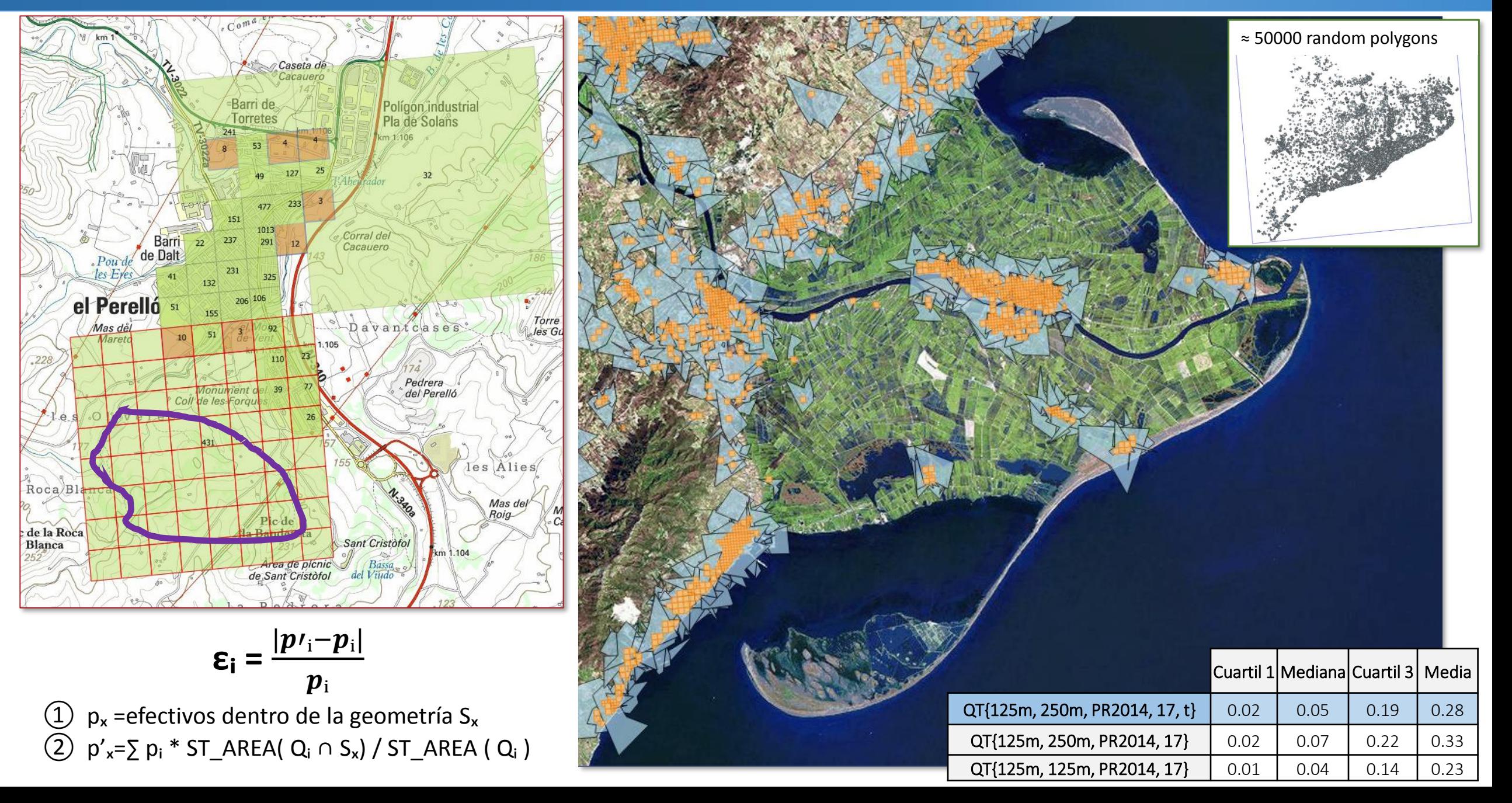

## **Usos de la geo database: cálculos ad-hoc**

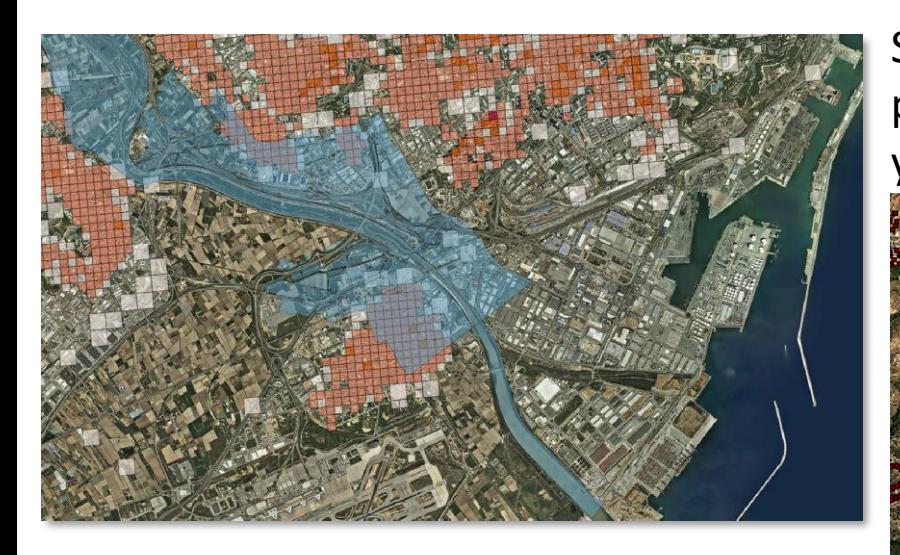

Ejemplos:

- ❖ Población en zonas de riesgo de inundación.
- ❖ Transporte de mercancías peligrosas.
- ❖ Posicionamiento de alarmas en zonas de riesgo químico.
- ❖ Estudios de contaminación atmosférica

Si los cálculos son críticos y no es asumible un 5% de error relativo, el usuario puede proporcionarnos su geometría y Idescat realizará los cálculos sobre la capa de puntos y no sobre el Quadtree.

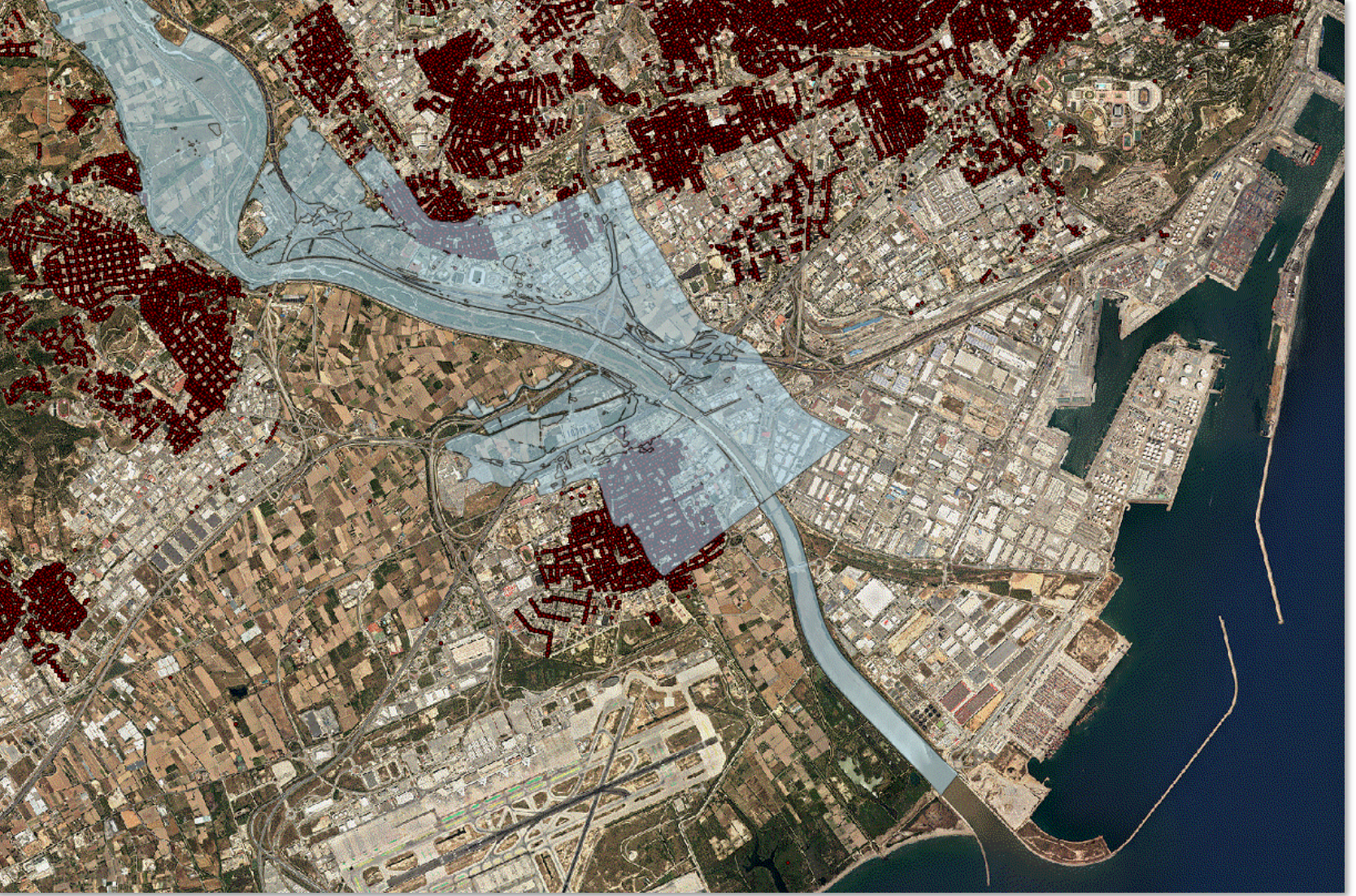

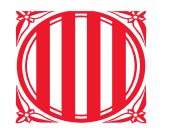

#### Generalitat de Catalunya Institut d'Estadística de Catalunya

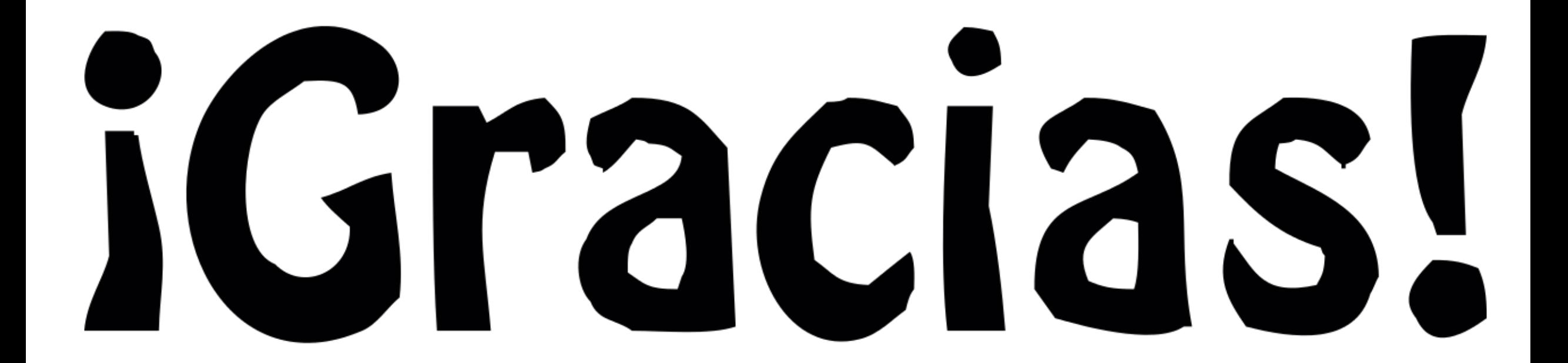

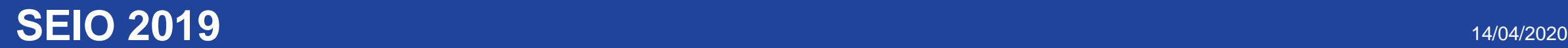